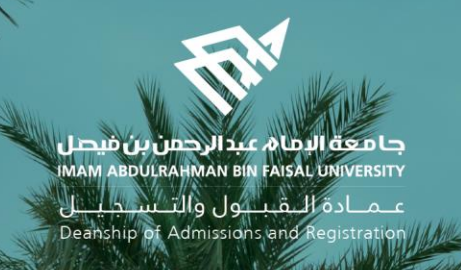

# Academic Supervision Services Guide Faculty Member and Academic Supervisor

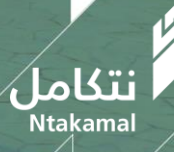

1444/2023

#### View Faculty Member's Account:

The idea of the academic supervision system is based on extracting lists of students who are at risk of academic failure and directing them to the academic supervisor to provide them with the necessary support and follow-up in order to improve their academic performance and help them overcome any difficulties they may face. The following are steps to access the service:

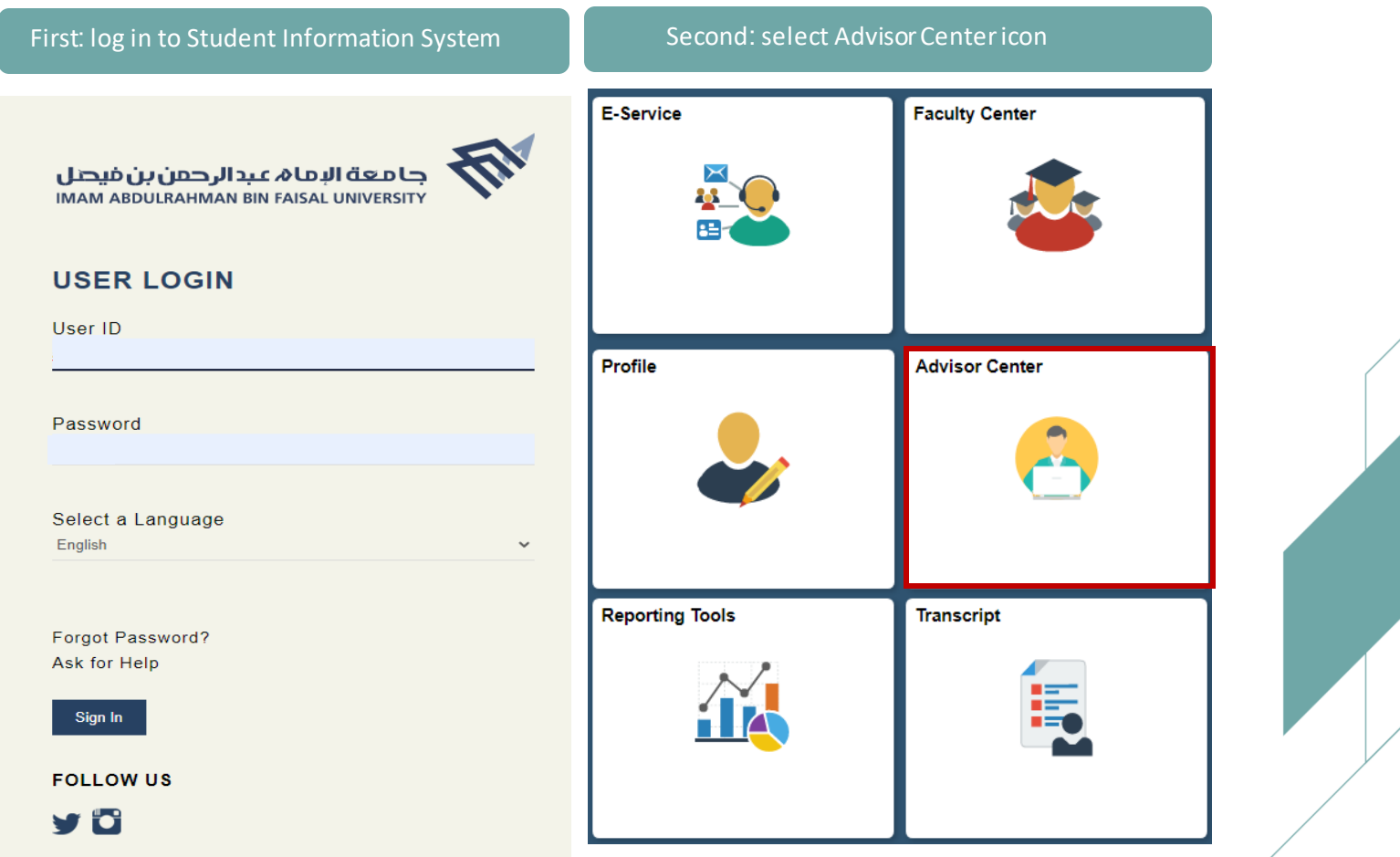

عمادة التقبول والتسجيل Deanship of Admissions and Registration

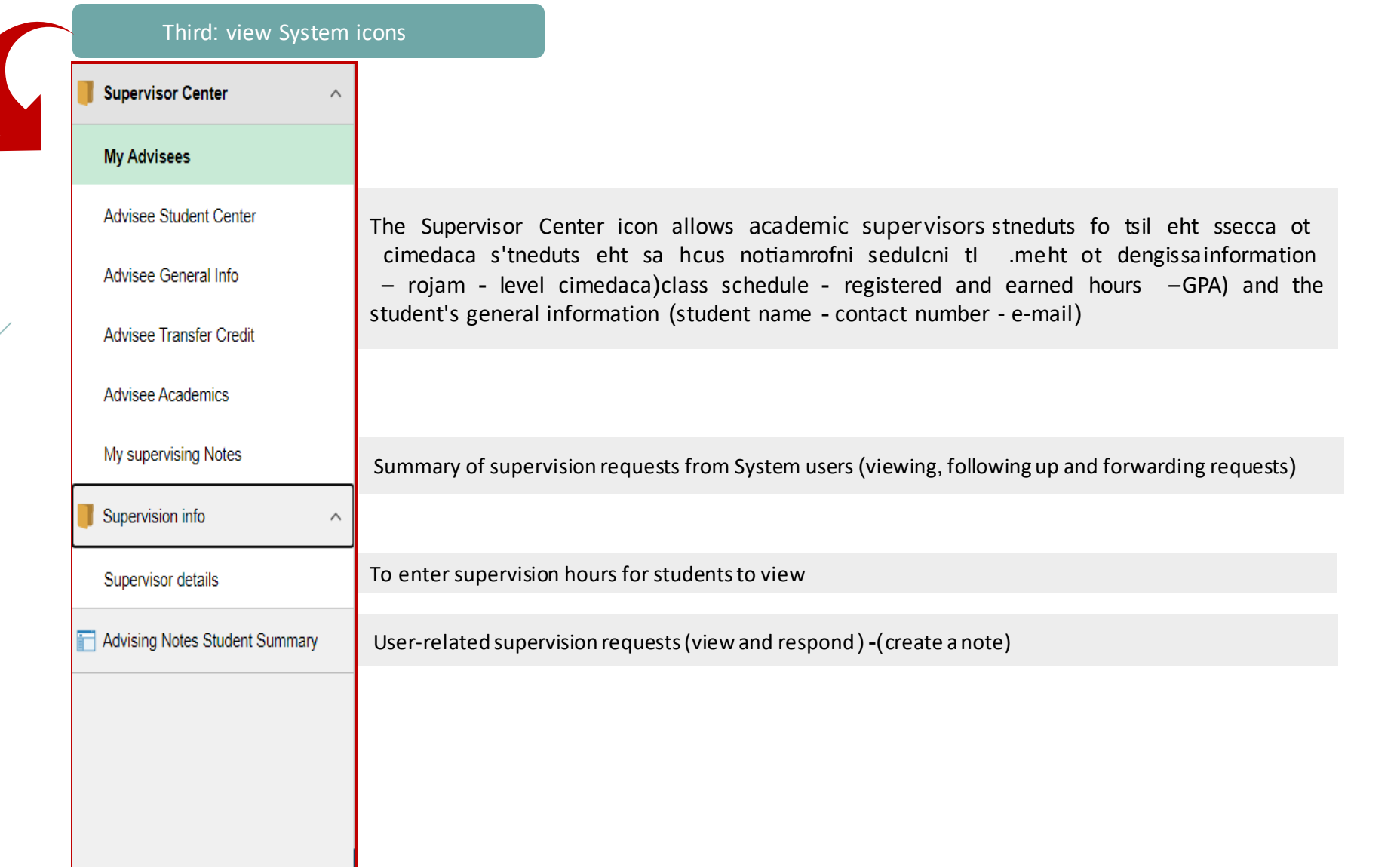

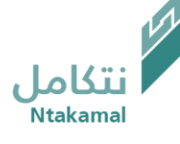

# Supervisor Center

عــمــادة الـــقـبـــول والتـــســجـيــــل<br>Deanship of Admissions and Registration

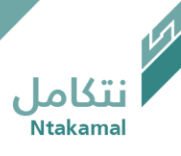

# List of Advisees can be viewed by following the steps below:

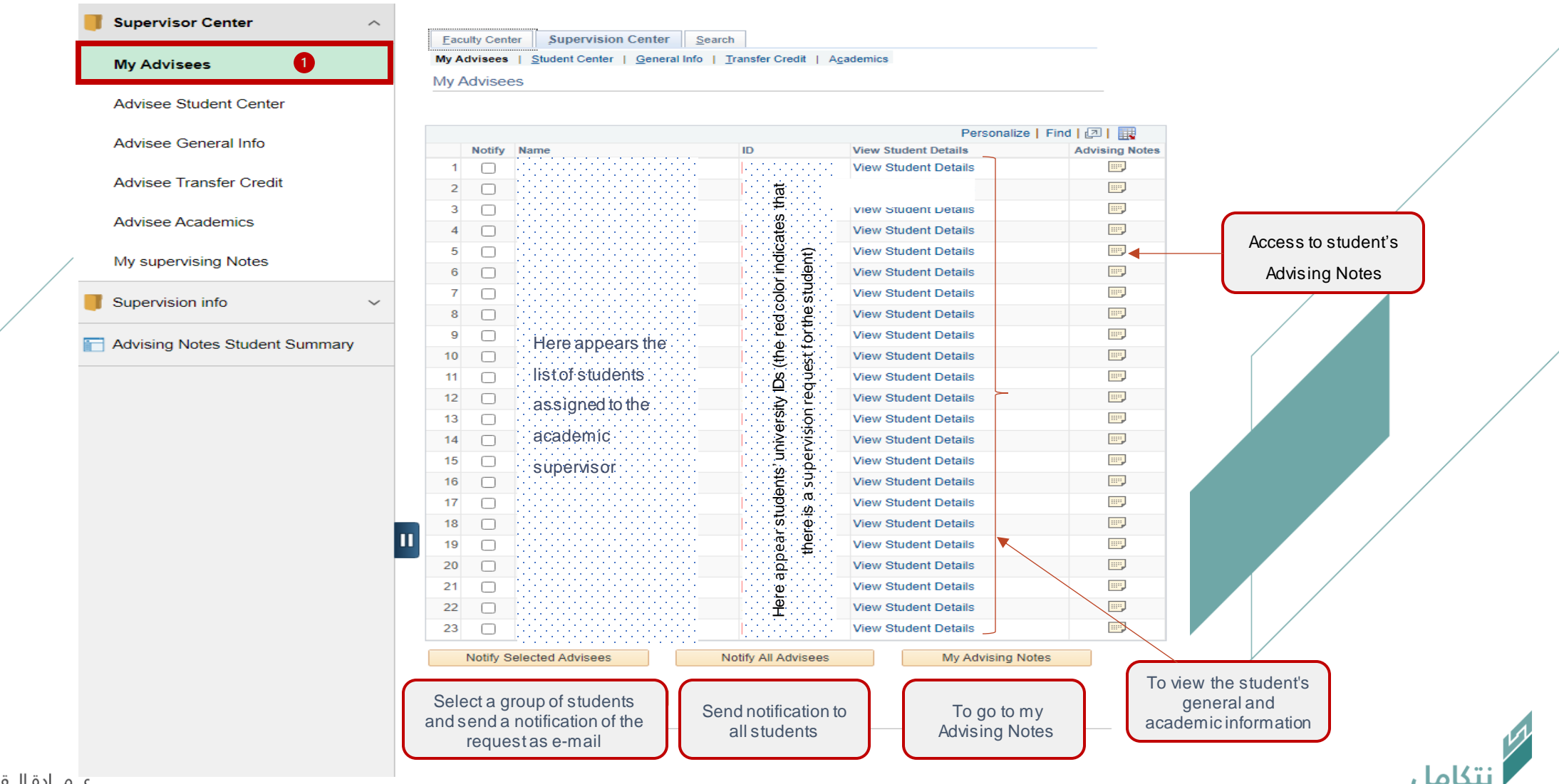

علمنادة اللقبلول والتلسجيليل Deanship of Admissions and Registration Advisees' study schedules can be viewed, by following the steps below

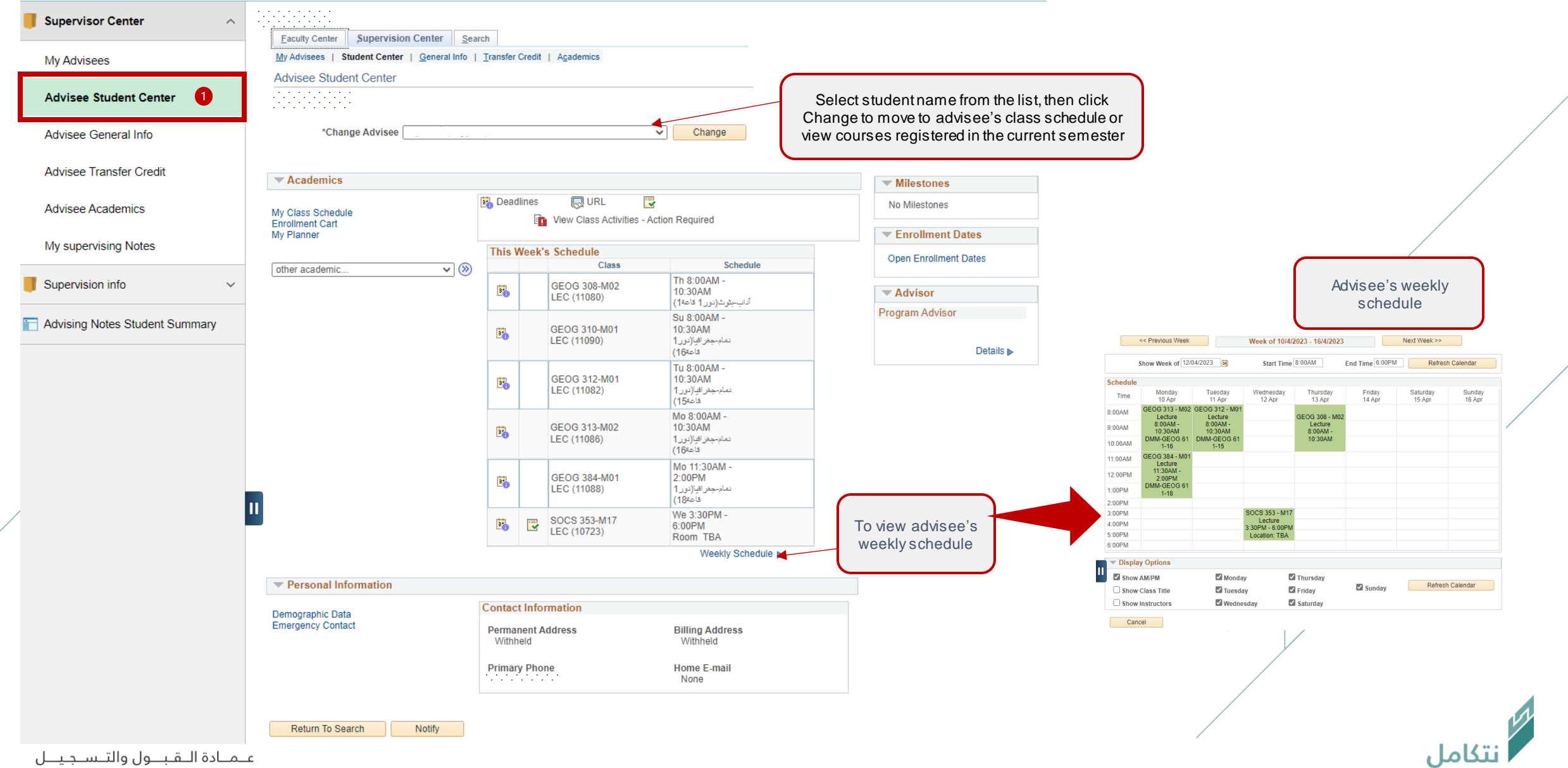

Deanship of Admissions and Registration

# Advisee's general information can be viewed by following the steps below

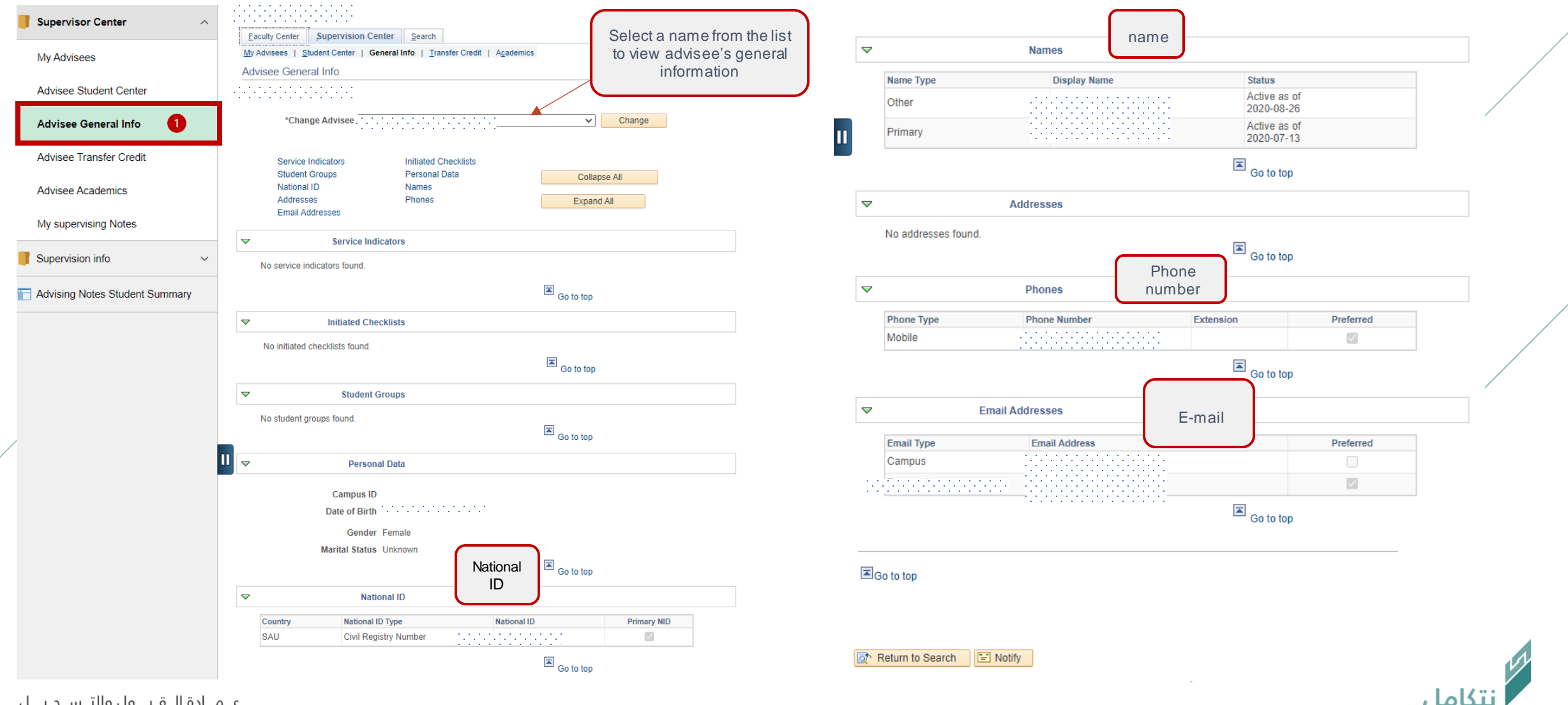

علمنادة اللقبلول والتلسجيليل Deanship of Admissions and Registration

### Advisee's general information can be viewed by following the steps below

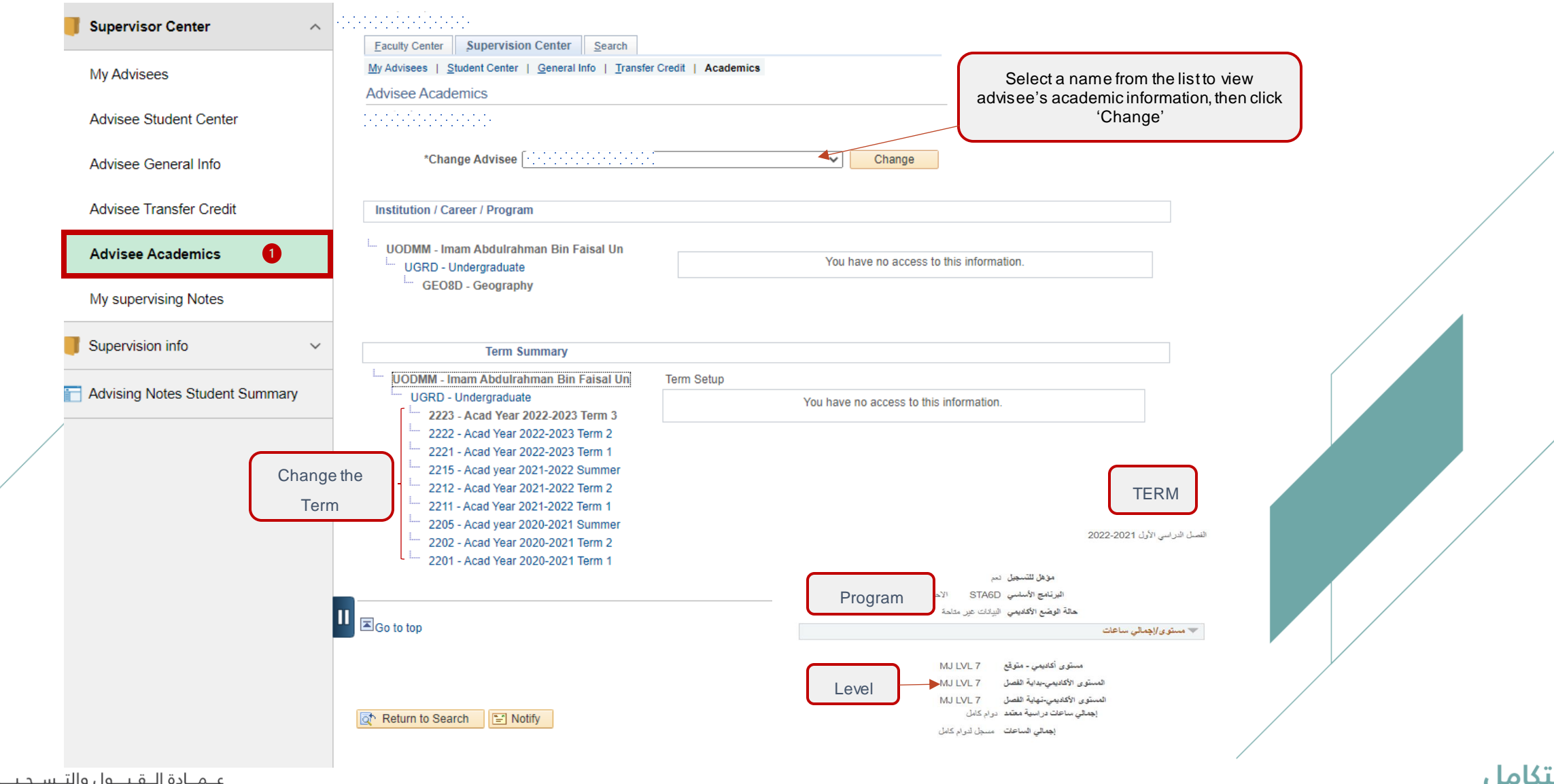

عيميادة التقبيول والتسيجييل Deanship of Admissions and Registration

## Advisee's general information can be viewed by following the steps below

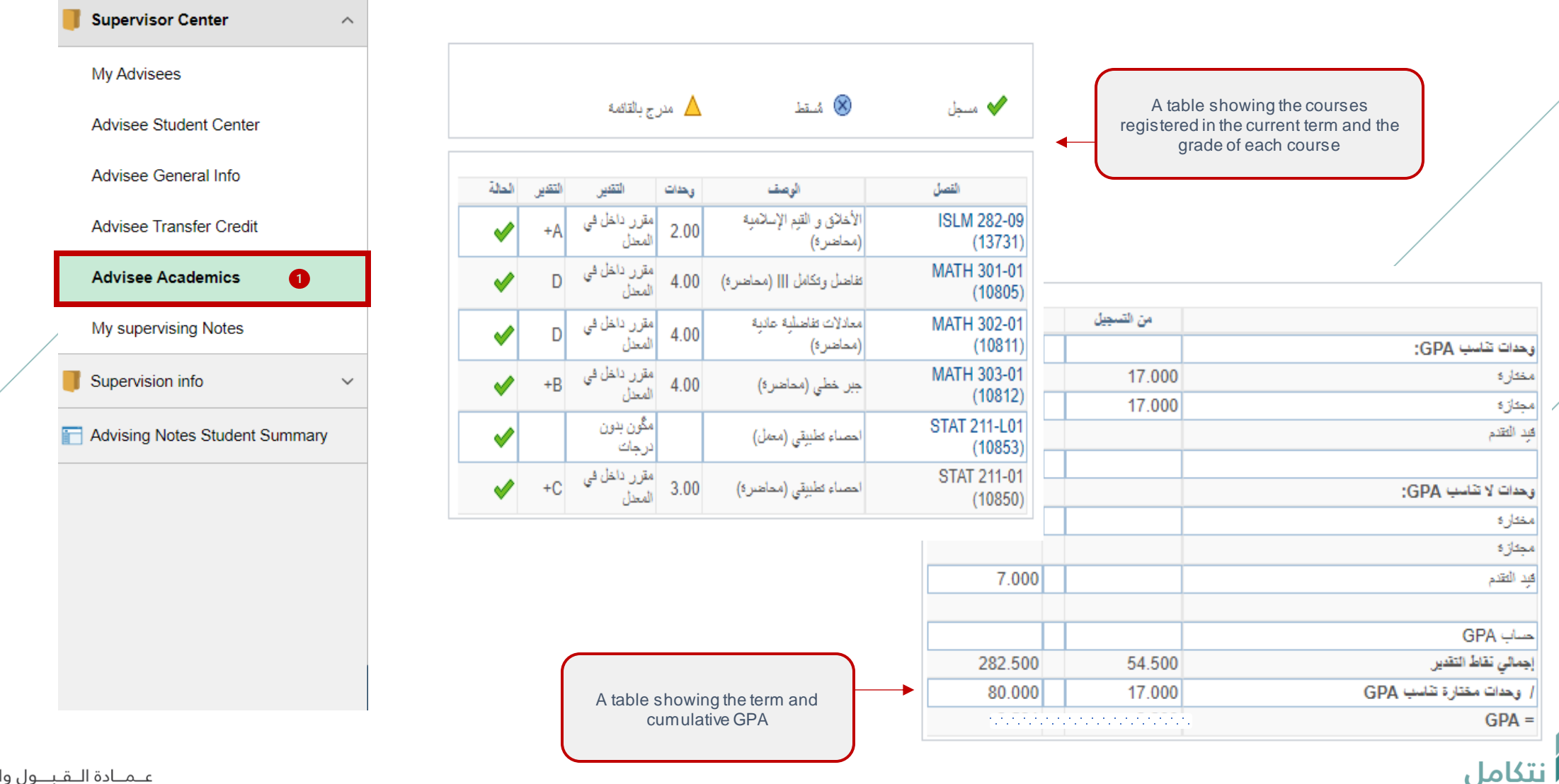

عيميادة التقبيول والتسيجييل Deanship of Admissions and Registration

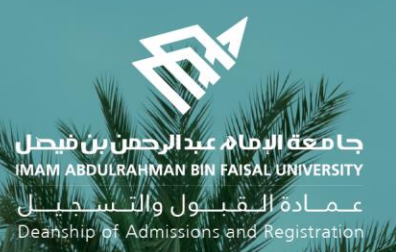

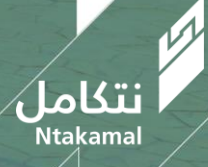